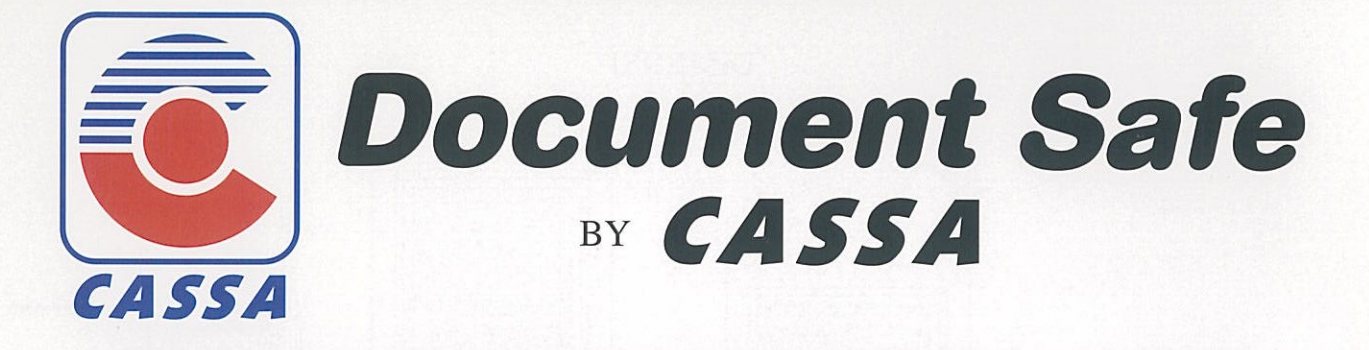

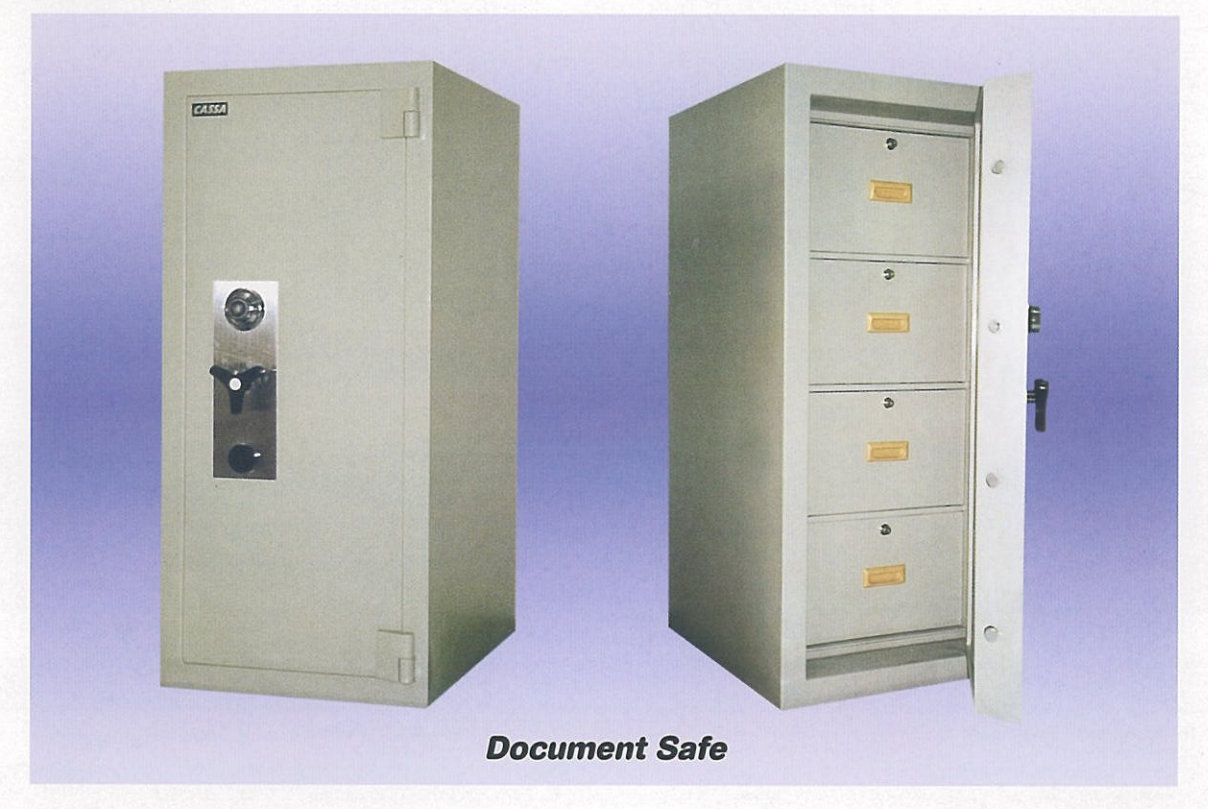

Document Safe Merk CASSA dibuat khusus untuk:

- Memberikan perlindungan terbaik bagi Arsip Anda dari bahaya kebakaran
- Menyediakan tempat penyimpanan dengan kapasitas besar untuk segala jenis kertas catatan dan menghemat tempat
- Menghindari kebutuhan duplikasi yang mahal
- Penggunaan yang mudah dan cepat dalam pencarian Arsip, serta berfungsi sebagai proteksi dalam keadaan darurat

Document Safe Merk CASSA dibuat dalam 3 (tiga) type, yakni : Type 2 Laci, Type 3 Laci dan Type 4 Laci, dengan Fire Rating 2 jam dalam Test Kebakaran dan Bantingan

## **SPESIFIKASI**

Badan - Tebal total 98 mm, terbuat dari pelat baja dalam dan luar yang di las menjadi satu kesatuan dan berisi lapisan tahan api DS 950 yang diikat ke badan dengan sistem anchoring khusus. Disekeliling pintu dilengkapi dengan "Fire Seal" yang akan mengembang dan menutup celah antara pintu dan badan, bilamana terjadi kebakaran.

Pintu - Terbuat dari pelat baja dalam dan luar yang di las menyeluruh menjadi satu dan berisi lapisan tahan api DS 950 setebal 84 mm.

Kunci - Pintu diperkuat ke badan dengan Bolt Baja Bergerak berdiameter 25mm pada sisi depan dan Bolt Baja Tetap pada sisi belakang. Penguncian Standar menggunakan sebuah Kunci Kombinasi 3 Roda (1.000.000 variasi kode) dan sebuah Kunci Double Bit 8 Lever.

Laci - Setiap Laci Dalam pada Document Safe dilengkapi dengan sebuah Kunci Laci,dan di desain agar supaya Laci dapat ditarik secara penuh, sehingga memudahkan pencarian isi Laci secara cepat.

Finish - Cat Poly Urethane Warna Krem dikombinasikan dengan Panel Vertikal Stainless Steel, serta Handel dan Escutcheon Warna Coklat Tua. serasi dengan interior ruangan Anda.

## **DIMENSI**

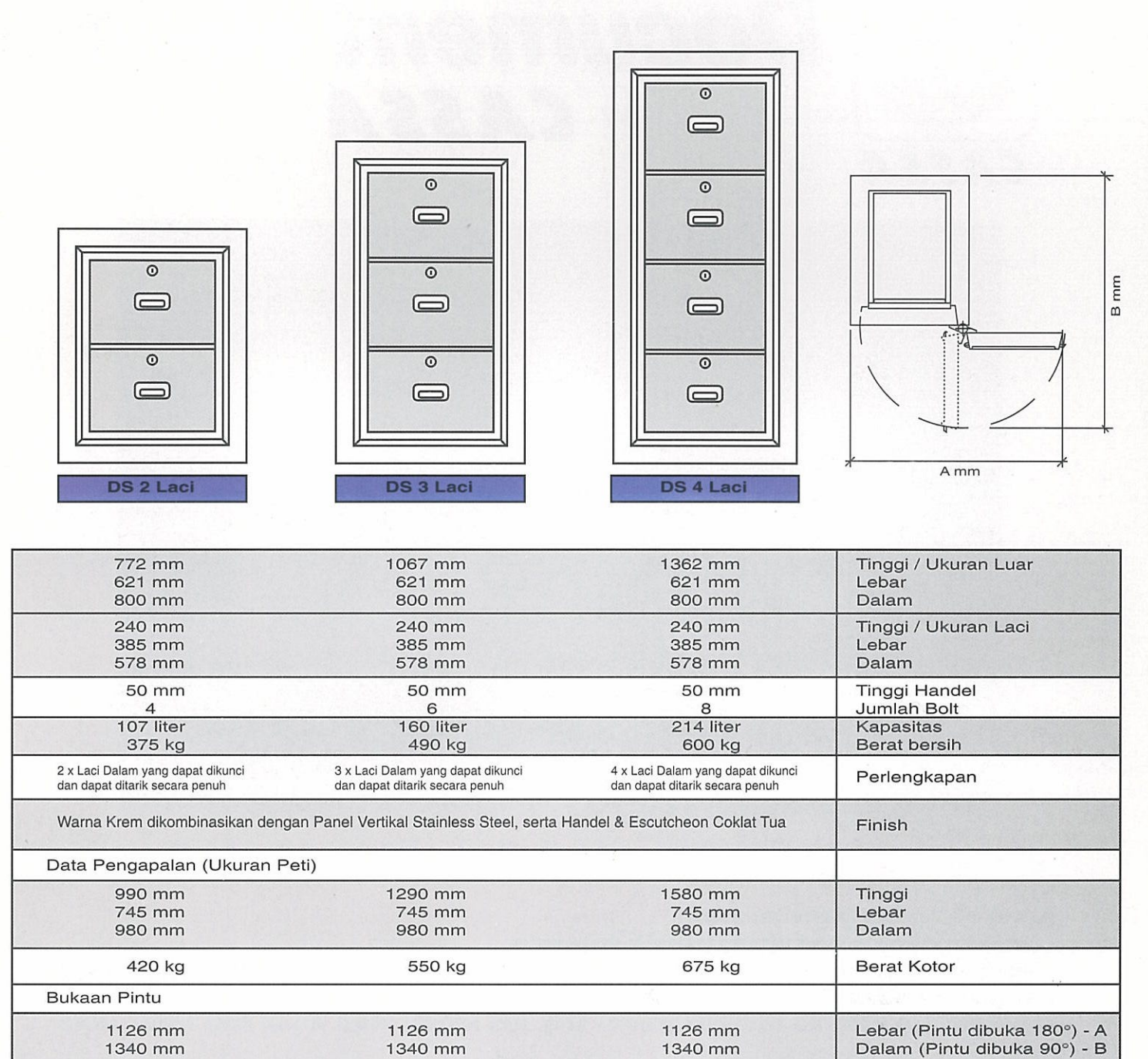

Kebijaksanaan kami adalah mengutamakan peningkatan mutu secara konsisten, karena itu kami berhak mengadakan perubahan-perubahan yang dianggap perlu tanpa pemberitahuan lebih dahulu.

1126 mm

1340 mm

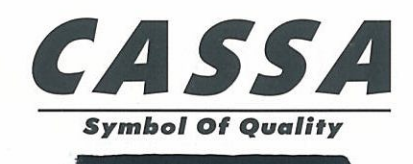

1340 mm

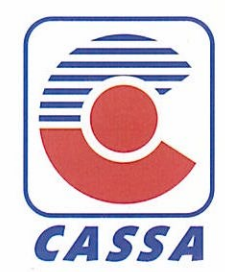

Distributed by:

1126 mm

1340 mm